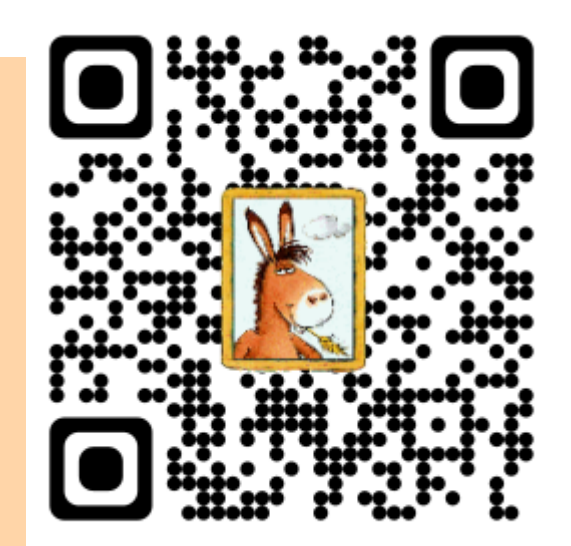

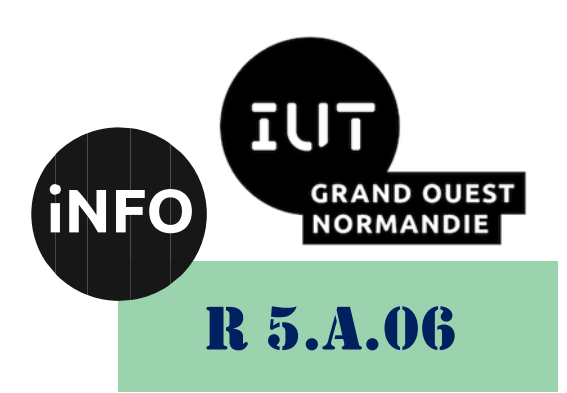

2023 – 2024

# Sensibilisation à la programmation multimédia

CM n° 3 Vidéo

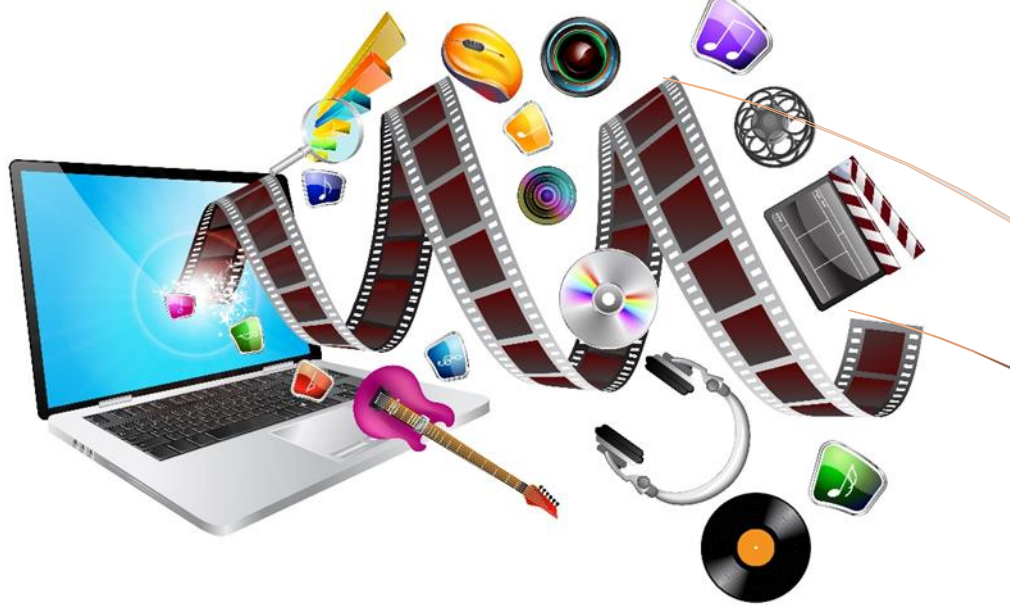

ANNE Jean-François

# *Sensibilisation à la programmation multimédia* Sensibilisation à la programmation multimédia

Le but de ce CM est de se familiariser avec la vidéo.

# *A. Bases de la vidéo :*

La vidéo est une forme de média visuel qui représente une séquence d'images en mouvement, accompagnée éventuellement d'un son. C'est un moyen de communication très populaire utilisé pour diffuser des informations, raconter des histoires, divertir et partager des expériences visuelles avec un public.

La vidéo est généralement créée en enregistrant une série d'images fixes appelées "images clés" ou "images par seconde" (fps) à un rythme rapide, souvent 24, 30 ou 60 images par seconde, puis en les diffusant à une vitesse continue. Lorsque ces images sont diffusées à une vitesse suffisamment rapide, notre cerveau perçoit le mouvement fluide, ce qui donne l'impression d'une séquence vidéo.

Les vidéos peuvent être enregistrées à l'aide de caméras, de smartphones, d'appareils photo ou même créées à l'aide de logiciels d'animation et de montage vidéo. Elles peuvent être de différentes résolutions, allant de la définition standard (SD) à la haute définition (HD) et même à la résolution 4K ou 8K pour les vidéos les plus avancées.

Les vidéos sont utilisées dans une grande variété de contextes, tels que :

- 1. Divertissement : Films, séries télévisées, vidéos en streaming, vidéos YouTube, etc.
- 2. Communication : Conférences, présentations, vidéos marketing, publicités, etc.
- 3. Éducation : Cours en ligne, tutoriels, documentaires éducatifs, etc.
- 4. Réseaux sociaux : Partage de vidéos courtes sur des plates-formes comme TikTok, Instagram, etc.
- 5. Communication personnelle : Appels vidéo, vidéos en direct sur les réseaux sociaux, etc.

La vidéo a considérablement évolué au fil du temps, passant des formats analogiques aux formats numériques. Avec l'avènement de l'Internet haut débit et des technologies de streaming, la vidéo est devenue un moyen de communication puissant et accessible à un large public. Elle continue d'évoluer avec l'émergence de nouvelles technologies, comme la réalité virtuelle et la réalité augmentée, ou la création de vidéos en 360 degrés.

#### *1°) Définitions :*

#### *a) Résolution :*

La résolution vidéo se réfère à la quantité de détails présents dans une image vidéo et est déterminée par le nombre total de pixels en largeur et en hauteur. Les résolutions courantes incluent :

- SD (Standard Definition) : 720x480 (NTSC) ou 720x576 (PAL).
- HD (High Definition) : 1280x720 (720p) ou 1920x1080 (1080p).
- UHD (Ultra High Definition) : 3840x2160 (4K) ou 7680x4320 (8K).

#### *b) Débit (bitrate) :*

Le débit vidéo mesure la quantité de données vidéo transférées par unité de temps et est exprimé en bits par seconde (bps). Un débit plus élevé signifie généralement une meilleure qualité vidéo, mais cela nécessite également une bande passante plus élevée pour la diffusion ou le stockage. Les débits varient selon les besoins : par exemple, les vidéos en streaming peuvent utiliser un débit adaptatif pour s'ajuster en fonction de la connexion Internet du spectateur.

## *c) Formats*

Les formats d'affichage 16:9, 4:3, 21:9 et 32:9 sont des ratios d'aspect utilisés pour décrire les proportions d'une image ou d'un écran. Ces ratios sont couramment utilisés dans les domaines du cinéma, de la télévision, de l'informatique, et d'autres domaines pour définir les dimensions des images, des vidéos, et des écrans.

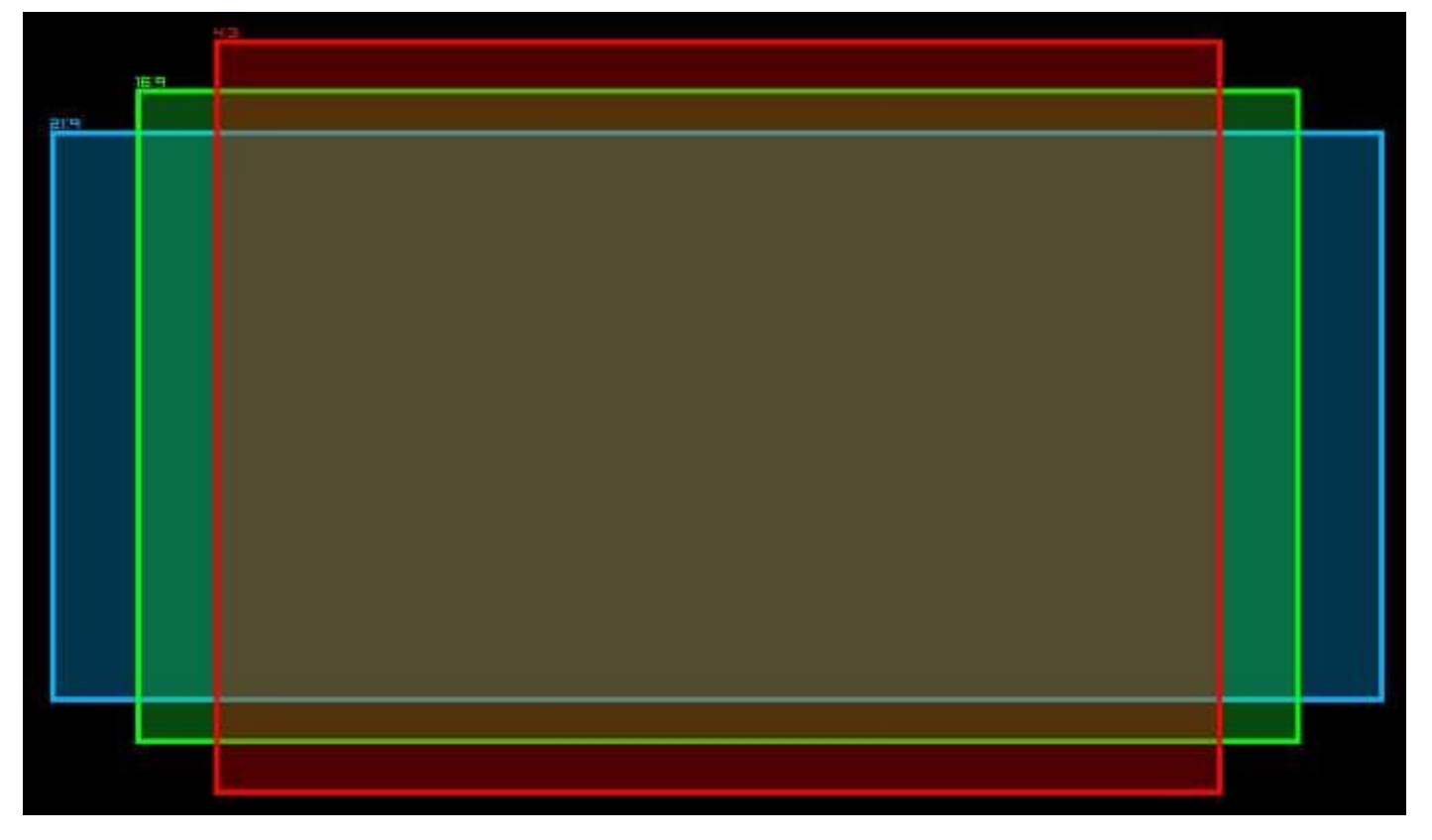

1. Format d'affichage 4:3 : (quatre tiers) (ancien standard)  $1400 \times 1050$ ,  $1440 \times 1080$ ,  $1920 \times 1440$ 

Également appelé "format plein écran", est un ancien ratio d'aspect couramment utilisé dans les téléviseurs et les moniteurs d'ordinateur plus anciens. Il indique que l'image ou l'écran a une largeur de 4 unités pour une hauteur de 3 unités. Cela signifie que pour chaque unité de hauteur, il y a 1,33 unité de largeur.

Le format 4:3 était couramment utilisé dans les anciens téléviseurs cathodiques, les ordinateurs à tube cathodique, et certains contenus vidéo plus anciens. Cependant, avec l'avènement des écrans larges et des résolutions plus élevées, le format 4:3 a été largement remplacé par le format 16:9 pour les nouveaux téléviseurs, moniteurs, et contenus multimédias. Il peut entraîner des bandes noires sur les côtés lors de la lecture de vidéos modernes en 16:9.

2. Format d'affichage 16:9 : (seize neuvième) (standard moderne) 1366 x 768, 1600 x 900, 1920 × 1080,  $3840 \times 2160$ ,  $2560 \times 1440$ 

Est un ratio d'aspect largement utilisé dans les écrans modernes, les téléviseurs, les moniteurs d'ordinateur, et les vidéos haute définition. Il indique que l'image ou l'écran a une largeur de 16 unités pour une hauteur de 9 unités. Cela signifie que pour chaque unité de hauteur, il y a 1,78 unité de largeur.

Le format 16:9 est souvent utilisé pour les vidéos haute définition, y compris les résolutions standard telles que 1920x1080 (Full HD) et 3840x2160 (Ultra HD ou 4K). Il offre une expérience cinématographique large, idéale pour les films, les séries télévisées, les jeux vidéo et le contenu multimédia moderne.

3. Format d'affichage 21:9 : (vingt et un neuvième) (ultra-large)  $2560 \times 1080$ ,  $3440 \times 1440$ 

Également appelé cinéma ou ultra-widescreen, est un format d'affichage encore plus large que le 16:9. Il a un ratio d'aspect de 21 unités de largeur pour 9 unités de hauteur. Cela signifie que pour chaque unité de hauteur, il y a 2,33 unités de largeur. Le format 21:9 est souvent utilisé dans les écrans de cinéma, les moniteurs de jeu ultra-larges et certains téléviseurs haut de gamme. Il peut entraîner des bandes noires en haut et en bas de l'écran lors de la lecture de contenu en 16:9 ou 4:3.

4. Format d'affichage  $32:9$ : (trente-deux neuvième) (super ultra-large)  $3840 \times 1080$ 

C'est un nouveau format d'image extrêmement étiré qui consiste en deux écran 16:9 collés l'un à l'autre. L'idée derrière un tel écran est de retrouver les avantages qu'offrent deux écrans, tout en éliminant les bordures. L'utilisateur se retrouve donc avec un écran parfait pour la productivité ou pour une expérience immersive maximale une fois un jeu lancé.

Il est important de noter que ces formats ne décrivent que les proportions de l'image ou de l'écran et n'ont rien à voir avec la résolution réelle. Par exemple, un écran peut avoir une résolution de 1920x1080 pixels (16:9) ou 1600x1200 pixels (4:3), mais tous les deux auront des ratios d'aspect différents, mais ne correspondent pas à des résolutions HD ou SD spécifiques. Les formats d'affichage sont simplement des rapports de largeur par rapport à la hauteur, indiquant la forme globale de l'image ou de l'écran.

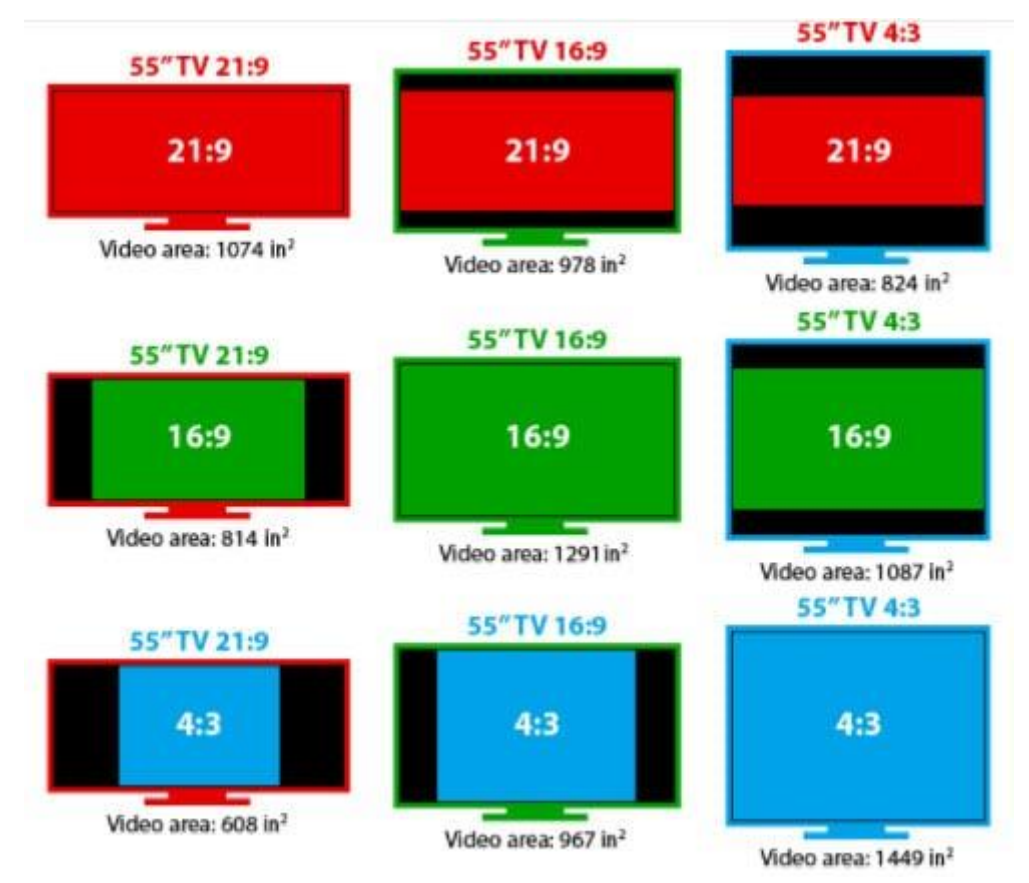

## *d) FPS (Images par seconde) :*

Le nombre d'images par seconde (FPS) représente le nombre d'images individuelles affichées par seconde pour créer le mouvement fluide dans une vidéo. Les vidéos standard utilisent généralement 24, 30 ou 60 FPS. Une plus grande valeur de FPS donne une impression de mouvement plus fluide, mais cela nécessite également plus de données et plus de débit ce qui peut entraîner des fichiers plus volumineux.

#### *e) Méthodes de compression :*

La compression vidéo est utilisée pour réduire la taille des fichiers vidéo en éliminant les redondances et les informations non essentielles, tout en essayant de préserver la qualité visuelle. Voici quelques méthodes de compression courantes :

- o MPEG (Moving Picture Experts Group) : Famille de normes de compression vidéo, notamment MPEG-1, MPEG-2, MPEG-4, H.264 (AVC), H.265 (HEVC), etc.
- o VP9 : Format de compression vidéo open-source développé par Google et utilisé dans le format WebM.
- o AV1 : Format de compression vidéo open-source développé par l'Alliance for Open Media (AOMedia).
- o HEVC (High Efficiency Video Coding) : Aussi connu sous le nom de H.265, il offre une meilleure compression que H.264.

Chaque méthode de compression a ses avantages et ses inconvénients en termes de qualité, de taille de fichier, de complexité de l'encodage, de vitesse de décodage, etc. Le choix de la méthode de compression dépendra des besoins spécifiques de chaque projet vidéo.

## *B. Le guide des formats vidéo :*

Vous recherchez le meilleur : quel format vidéo possède la meilleure qualité et la taille de fichier la plus pratique combinée ? A ce jour, personne n'a encore trouvé de réponse définitive à cette question. Chaque format vidéo est un équilibre entre plusieurs spécifications – la seule façon de trouver le bon format est de d'abord choisir sur quelle une plateforme vous voulez la lire.

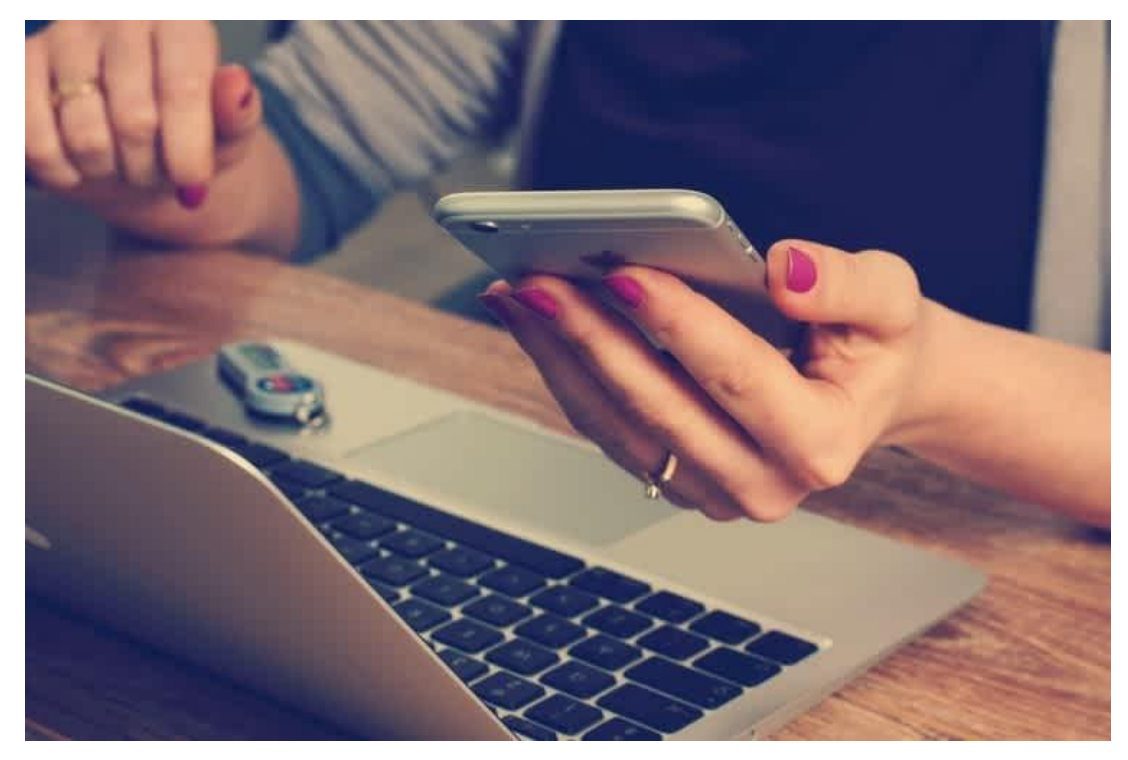

Où va âtre stockée votre vidéo ? Certains des formats vidéo les plus populaires font facilement leur chemin sur internet en raison de leur grande compatibilité avec les plateformes en ligne. D'autres sont mieux pour être stockée sur une clé USB dans le but d'être lues sur un téléviseur. Selon une récente statistique de marketing vidéo, les téléphones mobiles gagnent chaque année 100 % de terrain dans le paysage de la consommation vidéo. Toutes ces plateformes disponibles nécessitent des spécifications de lecture différentes et le choix d'une destination est la première étape pour déterminer le format de prise de vue à choisir.

## *1°) Qu'est-ce qu'un format vidéo ?*

Un fichier vidéo numérique est constitué d'un conteneur et d'un codec, exprimés au format vidéo.

Un **conteneur** de fichiers est comme une boîte qui regroupe différentes données. Un conteneur de fichier vidéo contient un flux vidéo, un flux audio et d'autres métadonnées telles que des sous-titres. C'est beaucoup

d'informations compressées dans un conteneur et pour que tout cela soit compris par les programmes qui éditent, ou lisent, des vidéos, un codec doit être inclus dans la boîte.

Le **codec** est le véritable cœur d'une vidéo. Un **codec** peut être considéré comme un logiciel qui permet à toutes ces données vidéo d'interagir avec des plateformes externes, de sorte que lorsque le conteneur est « livré » à des programmes d'édition ou des lecteurs, la vidéo sera pleinement fonctionnelle. Techniquement, le mot « codec » signifie « code-décode » car il compresse et décompresse (encode et décode) la vidéo – plus ou moins bien selon le codec. Il existe deux types de codecs : lossy et lossless.

Les codecs lossy compriment la vidéo en perdant des détails de la vidéo. Si une vidéo est fortement comprimée, il en résulte une mauvaise qualité d'image.

En revanche, les codecs lossless compriment la vidéo sans perdre de détails – la qualité de l'original est donc entièrement préservée. Cependant, les codecs lossless sont généralement très gourmands en ressources et la vidéo devient alors très volumineuse.

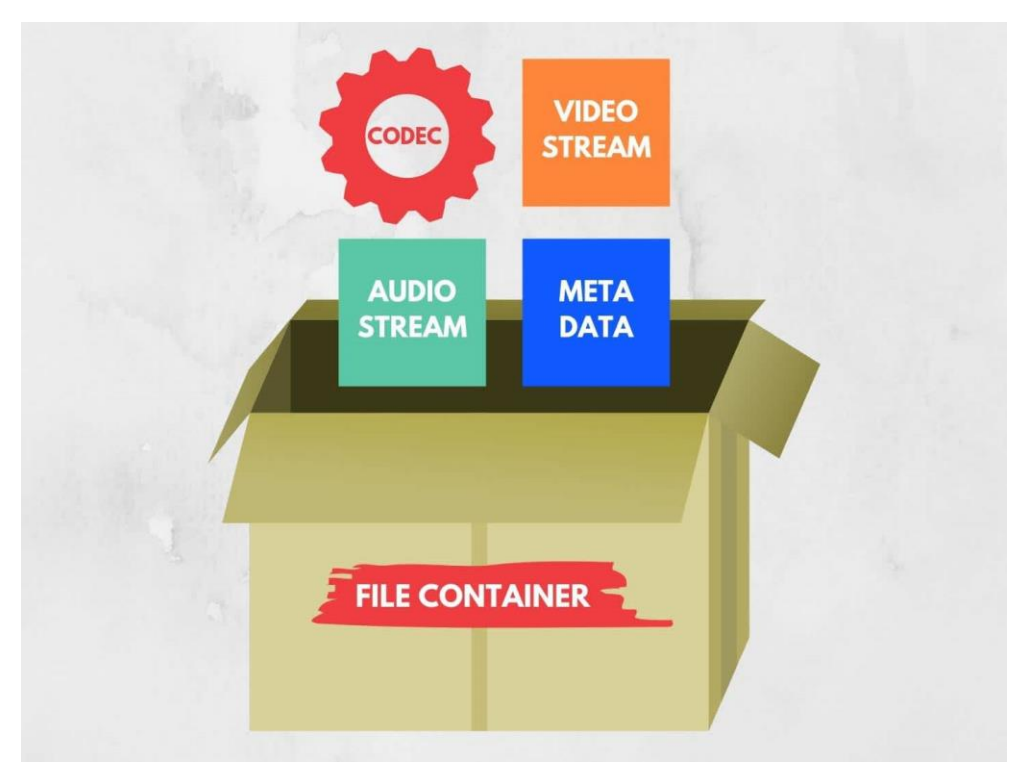

Cela peut prêter à confusion parce que même si le nom de l'extension est habituellement indicatif du conteneur, il ne représente pas forcément les codecs vidéo et audio à l'intérieur du fichier. Si vous avez déjà rencontré une erreur de format de fichier invalide (surtout si le nom de l'extension ou le conteneur est généralement compatible avec votre lecteur), cela peut signifier qu'il manque un codec à votre lecteur. Le [VLC Media Player](https://www.videolan.org/vlc/index.html) est l'un des logiciels gratuits les plus puissantes du marché car il prend en charge un large éventail de codecs multimédia et de formats vidéo.

## *2°) Trouver le bon format vidéo pour votre vidéo*

Parce qu'il y a tant de conteneurs et de codecs, il y a aussi beaucoup de variations de compromis sur la taille des fichiers, la résolution vidéo et la compatibilité. Selon vos besoins, le bon format peut être celui qui a la plus petite taille de fichier, celui qui possède le plus de fonctionnalités ou celui qui est le plus compatible. Cette section traite des formats vidéo qui fonctionnent le mieux avec les plateformes de partage en ligne, les téléviseurs, les lecteurs multimédia de bureau, les sites internet personnels et même les présentations PowerPoint.

## *a) Pour partager en ligne …*

La chose cruciale pour les navigateurs en ligne est la combinaison d'une qualité maximale et d'une taille minimale de fichier. Selon les dernières tendances des vidéos, 6 personnes sur 10 préfèrent regarder des vidéos

en ligne plutôt qu'à la télévision. Ces personnes préféreraient probablement aussi des vidéos de haute qualité et faciles à lire en continu sur leur téléphone. C'est exactement ce que font les formats suivants :

## *• MP4 ou MPEG-4 | Moving Pictures Expert Group 4*

Le format de vidéo MP4 (MPEG-4 Part 14) est un format de conteneur vidéo populaire qui utilise la norme de compression MPEG-4 pour la vidéo et différents codecs pour l'audio. C'est l'un des formats les plus couramment utilisés pour stocker et diffuser des vidéos sur Internet et sur de nombreux appareils.

#### *Avantages du format MP4 :*

- 1. Compatibilité étendue : Le format MP4 est largement pris en charge par une grande variété d'appareils, de lecteurs multimédias, de navigateurs et de systèmes d'exploitation. Cela en fait un format polyvalent pour diffuser et lire des vidéos sur différents supports.
- 2. Haute qualité vidéo : Le format MP4 peut utiliser des codecs vidéo avancés tels que H.264 (AVC) ou H.265 (HEVC), ce qui permet de conserver une excellente qualité vidéo tout en optimisant la taille du fichier.
- 3. Prise en charge de sous-titres et de pistes audio multiples : MP4 permet d'inclure des pistes audios multiples et des sous-titres, ce qui le rend adapté aux vidéos avec différentes langues ou options audio.
- 4. Streaming en continu : Le format MP4 est adapté à la diffusion en continu sur Internet. Les vidéos MP4 peuvent être lues pendant qu'elles sont encore en cours de téléchargement, ce qui offre une expérience de visionnage fluide pour les utilisateurs en ligne.
- 5. Support pour les métadonnées : MP4 permet d'inclure des métadonnées dans les fichiers vidéo, telles que les informations sur le titre, l'auteur, le genre, les droits d'auteur, etc.

#### *Inconvénients du format MP4 :*

- 1. Perte de qualité : Bien que les codecs vidéo utilisés dans les fichiers MP4 soient efficaces, une certaine perte de qualité peut survenir lors de la compression vidéo, en particulier si des débits binaires plus bas sont utilisés pour réduire la taille du fichier.
- 2. Taille de fichier : Pour certains paramètres de qualité vidéo élevée, les fichiers MP4 peuvent être relativement volumineux, en particulier pour les vidéos haute résolution ou les vidéos avec des débits binaires élevés.
- 3. Codec audio : Les vidéos MP4 peuvent utiliser différents codecs audios, et certains codecs peuvent ne pas être largement pris en charge par certains lecteurs multimédias ou appareils, ce qui peut entraîner des problèmes de compatibilité audio.

En résumé, le format de vidéo MP4 offre une grande compatibilité, une haute qualité vidéo, une prise en charge de fonctionnalités avancées et convient parfaitement à la diffusion en continu sur Internet. C'est un format polyvalent et populaire pour la diffusion de vidéos. Cependant, la perte de qualité et la taille des fichiers peuvent être des inconvénients à considérer, en particulier pour les vidéos avec des paramètres de qualité très élevés. Pour de nombreux cas d'utilisation, le format MP4 est un choix solide et fiable pour stocker et diffuser des vidéos.

## *• WMV | Windows Media Video*

Le format de vidéo WMV (Windows Media Video) est un format développé par Microsoft pour la compression de vidéos. Voici ses avantages et inconvénients :

#### *Avantages du format WMV :*

1. Compression efficace : Le WMV utilise des algorithmes de compression avancés, ce qui permet de réduire considérablement la taille des fichiers vidéo sans compromettre beaucoup la qualité visuelle.

Cela en fait un format idéal pour les vidéos en ligne, car il permet de réduire les temps de téléchargement et de streaming.

- 2. Qualité vidéo décente : Bien que la qualité vidéo ne soit pas aussi élevée que certains autres formats, tels que le H.264 (utilisé dans le format MP4), le WMV offre une bonne qualité visuelle, surtout à des débits binaires plus élevés.
- 3. Intégration avec Windows : Comme son nom l'indique, le WMV est étroitement lié au système d'exploitation Windows. Il est souvent pris en charge par défaut sur les appareils et logiciels Windows, ce qui facilite la lecture des vidéos WMV sur ces plateformes.
- 4. Support du DRM : Le WMV prend en charge les technologies de gestion des droits numériques (DRM), ce qui signifie qu'il peut être utilisé pour distribuer des vidéos protégées par des droits d'auteur, par exemple, dans les services de streaming légaux.

#### *Inconvénients du format WMV :*

- 1. Moins de compatibilité : Le WMV n'est pas aussi largement pris en charge que certains autres formats vidéo populaires, comme le MP4 ou le MKV. Les utilisateurs d'autres systèmes d'exploitation, tels qu'Apple macOS et iOS, peuvent rencontrer des problèmes de lecture sans logiciel tiers ou conversion préalable.
- 2. Qualité inférieure à débit binaire bas : Lorsque la taille du fichier est grandement réduite pour économiser de l'espace, la qualité vidéo peut diminuer de manière significative, ce qui peut être perceptible lors de la visualisation.
- 3. Pas aussi populaire que le MP4 : Bien que le WMV soit répandu, le format MP4 est devenu plus populaire et universel en raison de sa meilleure compatibilité avec une variété d'appareils et de plateformes.
- 4. Licences et brevets : Le WMV est basé sur des technologies propriétaires de Microsoft, ce qui signifie que certaines applications et appareils peuvent nécessiter des licences pour le prendre en charge, ce qui peut entraîner des coûts supplémentaires.

En conclusion, le format WMV présente des avantages tels que la compression efficace et l'intégration avec le système d'exploitation Windows, mais il a aussi des inconvénients tels que la compatibilité limitée avec d'autres plateformes et la qualité vidéo réduite à des débits binaires bas. Lors du choix du format pour une vidéo, il est essentiel de prendre en compte la compatibilité avec les appareils cibles et les exigences en matière de qualité vidéo.

Pour vérifier si vous avez le bon format vidéo, voici un tableau rapide avec quelques-uns des sites de partage les plus populaires et les formats vidéo qu'ils supportent :

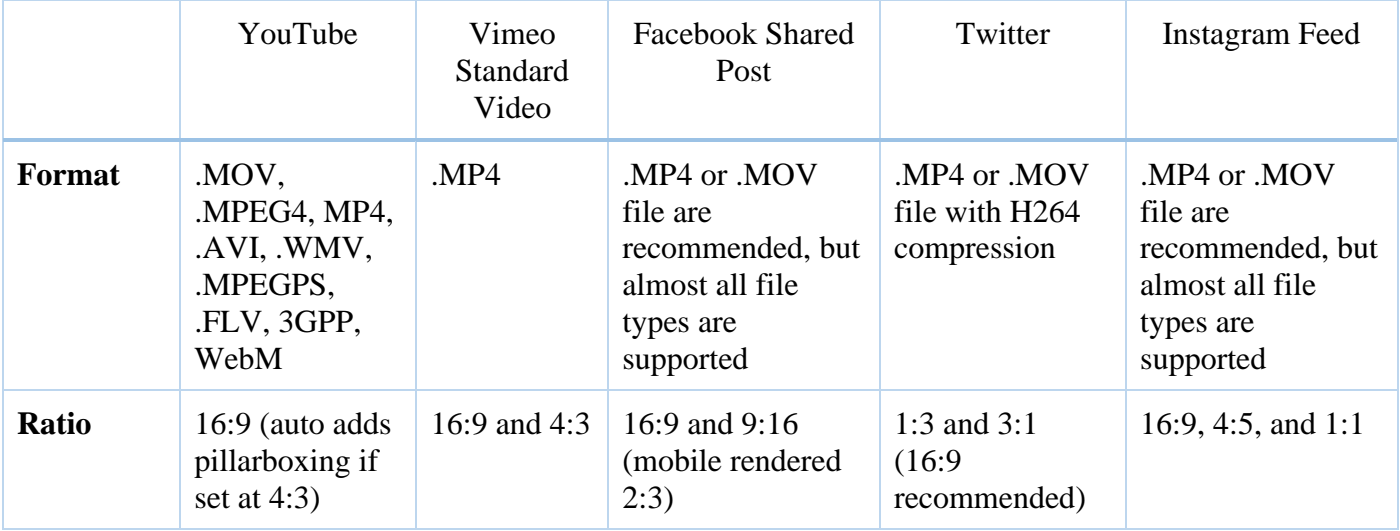

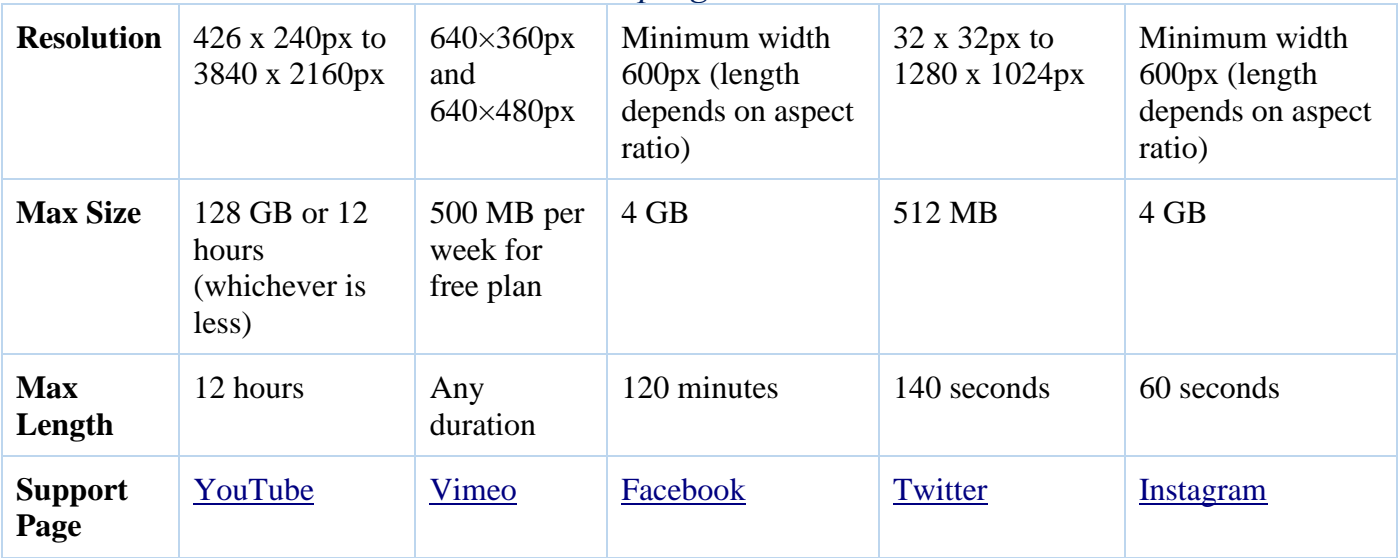

## *b) Pour visualiser sur la télévision et les ordinateurs*

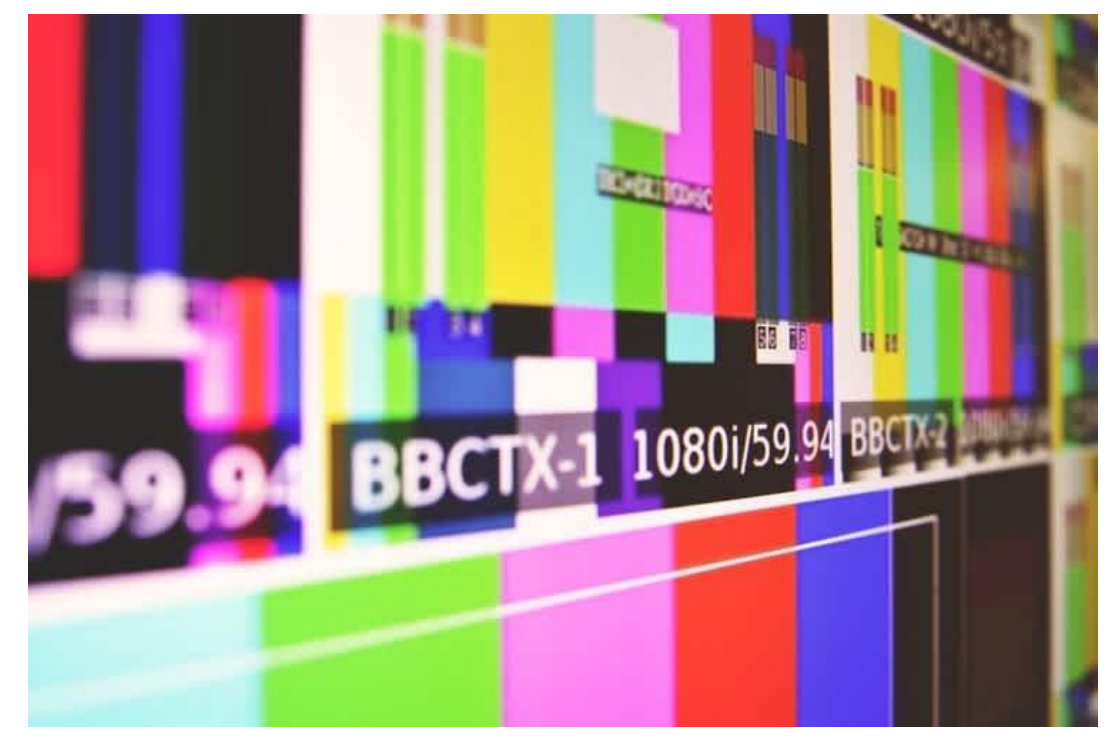

Les grands écrans exigent des vidéos haute définition. Si votre film est fait pour la TV HD et que vous avez de l'espace disque dur en réserve, ce serait une bonne idée d'exporter dans ces formats :

## *• AVI | Audio Video Interleave*

Le format de vidéo AVI (Audio Video Interleave) est un format de fichier vidéo développé par Microsoft en 1992. Il était l'un des formats vidéo les plus populaires dans le passé, mais sa popularité a diminué avec l'avènement de formats plus modernes comme le MP4.

#### *Avantages de l'AVI :*

- 1. Compatibilité : L'AVI est largement pris en charge par de nombreux lecteurs et logiciels, ce qui en fait un format largement utilisé pour les vidéos sur les anciens systèmes d'exploitation et les anciens lecteurs multimédias.
- 2. Qualité vidéo : L'AVI peut offrir une bonne qualité vidéo, car il peut être utilisé avec différents codecs, notamment les codecs vidéo populaires comme DivX et Xvid.
- 3. Prise en charge de plusieurs flux : L'AVI peut contenir plusieurs flux audio et vidéo, ce qui permet de combiner différentes pistes audio et sous-titres dans un seul fichier.

4. Simplicité : En raison de sa longue existence, de nombreux outils et logiciels permettent d'éditer et de manipuler facilement les fichiers AVI.

#### *Inconvénients de l'AVI :*

- 1. Taille de fichier : Comparé à certains formats modernes, tels que le MP4, l'AVI a tendance à produire des fichiers de plus grande taille pour la même qualité vidéo. Cela peut être un inconvénient lorsque l'espace de stockage est limité.
- 2. Compression inefficace : Les fichiers AVI utilisant certains codecs peuvent manquer d'efficacité de compression par rapport aux formats plus récents, ce qui peut entraîner des téléchargements plus lents sur Internet et une consommation plus élevée de bande passante.
- 3. Prise en charge limitée des fonctionnalités : L'AVI ne prend pas en charge certaines fonctionnalités avancées, telles que les métadonnées, les chapitres et les menus interactifs, qui sont courantes dans les formats vidéo modernes.
- 4. Moins adapté à la diffusion en streaming : En raison de sa taille de fichier plus importante et de sa compression moins efficace, l'AVI peut être moins approprié pour la diffusion en continu sur Internet, en particulier pour les utilisateurs ayant une connexion Internet plus lente.

En résumé, l'AVI offre une bonne compatibilité et une qualité vidéo décente, mais il présente des inconvénients en termes de taille de fichier, d'efficacité de compression et de fonctionnalités avancées par rapport à des formats vidéo plus récents comme le MP4.

## *• MOV | Apple QuickTime Movie*

Le format de vidéo MOV, également connu sous le nom de QuickTime Movie, a été développé par Apple et est largement utilisé sur les systèmes d'exploitation macOS et iOS. Il est souvent associé au lecteur multimédia QuickTime d'Apple.

#### *Avantages du format MOV :*

- 1. Qualité vidéo élevée : Le format MOV peut offrir une excellente qualité vidéo en utilisant des codecs avancés tels que H.264 ou HEVC (H.265). Cela en fait un bon choix pour les vidéos haute résolution et les contenus professionnels.
- 2. Compatibilité avec les appareils Apple : Étant le format natif des produits Apple, les vidéos au format MOV sont généralement parfaitement compatibles avec les appareils Mac, iPhone, iPad et autres produits Apple. Il est également largement pris en charge par les logiciels d'édition vidéo sur macOS.
- 3. Fonctionnalités avancées : Le format MOV prend en charge des fonctionnalités avancées telles que les métadonnées, les chapitres, les pistes audio et vidéo multiples, ainsi que les sous-titres. Cela le rend adapté aux projets multimédias complexes.
- 4. Compression efficace : L'utilisation de codecs modernes permet au format MOV de proposer une compression efficace tout en préservant la qualité vidéo, ce qui réduit l'espace de stockage nécessaire pour les vidéos.

#### *Inconvénients du format MOV :*

- 1. Compatibilité limitée en dehors d'Apple : Bien que le format MOV soit de plus en plus pris en charge sur d'autres plates-formes, certains lecteurs et logiciels tiers peuvent encore rencontrer des problèmes de compatibilité avec ce format. Cela peut être gênant lorsque vous souhaitez lire des vidéos MOV sur des appareils non-Apple.
- 2. Taille de fichier : Bien que la compression soit efficace, le format MOV peut générer des fichiers de plus grande taille par rapport à d'autres formats hautement compressés, comme le MP4.

- 3. Encodage complexe : Pour certains utilisateurs, l'encodage de vidéos au format MOV peut être plus complexe que d'autres formats plus courants, car il nécessite des codecs spécifiques pour certains paramètres.
- 4. Problèmes de licence : La technologie QuickTime d'Apple, qui est utilisée pour lire les vidéos MOV, a été abandonnée sur Windows, ce qui signifie que les utilisateurs de PC pourraient rencontrer des problèmes pour lire les vidéos MOV sans installer des codecs tiers.

En résumé, le format de vidéo MOV offre une excellente qualité vidéo et des fonctionnalités avancées, mais il peut présenter des inconvénients en termes de compatibilité avec des appareils non-Apple et de taille de fichier. C'est un choix idéal pour les utilisateurs d'Apple qui recherchent une haute qualité vidéo et une intégration transparente avec les produits Apple.

## *• MKV | Matroska Video*

Le format de vidéo MKV, également connu sous le nom de Matroska Video, est un format de conteneur opensource qui peut contenir plusieurs flux audios, vidéo, sous-titres et métadonnées. Il est devenu de plus en plus populaire en raison de sa flexibilité et de ses capacités avancées.

#### *Avantages du format MKV :*

- 1. Flexibilité des codecs : Le format MKV prend en charge une large gamme de codecs vidéo et audio, ce qui permet aux utilisateurs de choisir parmi différentes options pour obtenir la meilleure qualité vidéo et audio possible. Il est également capable de contenir des fichiers vidéo encodés en haute qualité, tels que des vidéos en résolution 4K ou HDR.
- 2. Multiples flux et sous-titres : L'un des principaux avantages du format MKV est sa capacité à inclure plusieurs flux audio et sous-titres dans un seul fichier. Cela le rend idéal pour les films et les séries avec des pistes audio et des sous-titres dans différentes langues.
- 3. Pas de perte de qualité : Comme c'est un format de conteneur, MKV n'applique généralement pas de compression supplémentaire aux flux audio et vidéo qu'il contient. Ainsi, il permet de préserver la qualité d'origine sans perte.
- 4. Prise en charge des chapitres et des métadonnées : Le format MKV permet d'inclure des chapitres dans les vidéos, ce qui facilite la navigation et la lecture. Il prend également en charge les métadonnées, ce qui permet d'ajouter des informations supplémentaires aux vidéos.

#### *Inconvénients du format MKV :*

- 1. Compatibilité limitée : Bien que la prise en charge du format MKV se soit améliorée au fil du temps, certains anciens lecteurs multimédias et appareils peuvent avoir des difficultés à lire correctement les fichiers MKV. Cependant, de nos jours, de nombreux lecteurs et appareils prennent en charge ce format.
- 2. Taille de fichier : Étant donné que le format MKV n'applique généralement pas de compression supplémentaire, les fichiers MKV peuvent être relativement volumineux, en particulier pour les vidéos haute résolution ou celles avec de multiples pistes audios et sous-titres.
- 3. Encodage potentiellement long : En raison de sa flexibilité et de son support de différents codecs, l'encodage de vidéos au format MKV peut être plus lent et exigeant en ressources par rapport à d'autres formats de conteneurs plus simples.

En résumé, le format de vidéo MKV offre une grande flexibilité et des fonctionnalités avancées, telles que la prise en charge de multiples flux audio et sous-titres, ainsi que des chapitres et des métadonnées. Cependant, il peut présenter des inconvénients en termes de compatibilité avec certains appareils et logiciels, ainsi que de taille de fichier pour les vidéos de haute qualité. C'est un excellent choix pour les utilisateurs qui recherchent une grande flexibilité et une qualité vidéo élevée, surtout s'ils ont des lecteurs multimédias et des appareils récents qui prennent en charge ce format.

# *• OGG | Ogg Video*

Le format de vidéo OGG, également connu sous le nom de Ogg Video File, est un format de conteneur opensource développé par la fondation Xiph.Org. Il utilise généralement le codec vidéo Theora et le codec audio Vorbis pour encoder les données vidéo et audio respectivement. Le format OGG est principalement utilisé pour stocker et diffuser des vidéos sur Internet.

#### *Avantages du format OGG :*

- 1. Open-source : Le format OGG est un format open-source et sans redevances, ce qui signifie qu'il est accessible à tous et peut être utilisé gratuitement, ce qui en fait un choix attrayant pour les développeurs de logiciels et les créateurs de contenu.
- 2. Qualité vidéo décente : Bien que le codec vidéo Theora ne soit pas aussi avancé que certains autres codecs tels que H.264 ou VP9, il offre tout de même une qualité vidéo décente, surtout lorsque le débit binaire est bien ajusté.
- 3. Compatibilité avec les navigateurs : De nombreux navigateurs prennent en charge la lecture des vidéos OGG directement intégrée, ce qui facilite l'intégration de vidéos OGG dans les sites Web.
- 4. Compression efficace : Le format OGG offre une compression vidéo et audio efficace, ce qui permet de réduire la taille des fichiers tout en maintenant une qualité acceptable.

#### *Inconvénients du format OGG :*

- 1. Moins de support que les formats populaires : Comparé à des formats plus couramment utilisés tels que MP4 ou WebM, le format OGG peut avoir une compatibilité limitée avec certains lecteurs multimédias, plates-formes et appareils, en particulier les appareils mobiles.
- 2. Qualité vidéo inférieure : Bien que le format OGG puisse fournir une qualité vidéo décente, il peut être surpassé par des codecs vidéo plus récents et avancés, tels que H.264 ou VP9, utilisés dans des formats comme MP4 ou WebM.
- 3. Taille de fichier : Dans certains cas, les fichiers OGG peuvent être légèrement plus volumineux par rapport à des formats de conteneur plus modernes, en particulier lorsque des vidéos de haute qualité sont encodées.
- 4. Moins adapté à la diffusion en continu : Bien que le format OGG puisse être utilisé pour la diffusion en continu sur Internet, il peut ne pas être aussi bien adapté que des formats tels que MP4 ou WebM qui offrent une meilleure efficacité de compression.

En résumé, le format de vidéo OGG est un format open-source qui offre une qualité vidéo décente et une compression efficace. Cependant, il peut être moins pris en charge que des formats plus populaires tels que MP4 ou WebM, et il peut ne pas être aussi adapté pour la diffusion en continu sur Internet. Pour la diffusion de vidéos en ligne, d'autres formats tels que MP4 ou WebM avec des codecs vidéo avancés peuvent être préférables en raison de leur compatibilité étendue et de leur meilleure efficacité de compression.

## *• VOB | Video Object*

Le format de vidéo VOB (Video Object) est un format de fichier utilisé principalement pour stocker des vidéos, des pistes audios et des sous-titres sur un DVD vidéo. Les fichiers VOB font partie de la structure de fichiers d'un DVD et contiennent généralement des vidéos compressées au format MPEG-2.

#### *Avantages du format VOB :*

1. Qualité vidéo : Le format VOB utilise généralement la compression MPEG-2, qui offre une bonne qualité vidéo, en particulier pour les DVD vidéo standard.

- 2. Compatibilité : Les fichiers VOB sont largement pris en charge par les lecteurs de DVD, les logiciels de lecture de DVD et les logiciels d'édition vidéo, ce qui en fait un format fiable pour lire et manipuler des vidéos DVD.
- 3. Prise en charge de plusieurs flux : Les fichiers VOB peuvent contenir plusieurs flux audio et soustitres, ce qui permet de proposer des vidéos avec différentes langues ou options audio.
- 4. Structure de chapitres : Les DVD vidéo au format VOB peuvent contenir une structure de chapitres, ce qui facilite la navigation et la recherche dans les vidéos.

#### *Inconvénients du format VOB :*

- 1. Taille de fichier : Les fichiers VOB peuvent être assez volumineux en raison de la nature non compressée des vidéos MPEG-2. Cela peut être un inconvénient en termes d'espace de stockage, en particulier lorsque l'on travaille avec de grandes quantités de vidéos DVD.
- 2. Compatibilité limitée en dehors des DVD : Les fichiers VOB sont spécifiquement conçus pour être utilisés sur des DVD vidéo, ce qui signifie qu'ils peuvent rencontrer des problèmes de compatibilité lorsqu'ils sont lus en dehors de cette structure de fichier spécifique.
- 3. Formats de lecture : Bien que les fichiers VOB soient largement pris en charge par les lecteurs de DVD et les logiciels de lecture de DVD, certains lecteurs multimédias et plates-formes numériques peuvent avoir des problèmes de lecture de ce format.
- 4. Compression inférieure : Comparé à des codecs vidéo plus récents et avancés tels que H.264 ou HEVC, la compression MPEG-2 utilisée dans les fichiers VOB peut ne pas offrir la même efficacité de compression et la même qualité pour une taille de fichier donnée.

En résumé, le format de vidéo VOB est idéal pour stocker des vidéos sur des DVD vidéo standard, offrant une bonne qualité vidéo et une compatibilité étendue avec les lecteurs de DVD et les logiciels de lecture de DVD. Cependant, en dehors du contexte du DVD vidéo, les fichiers VOB peuvent présenter des inconvénients en termes de taille de fichier, de compatibilité et de qualité de compression par rapport à des formats plus récents et plus avancés. Pour une utilisation numérique plus polyvalente, il est généralement préférable d'utiliser des formats vidéo modernes tels que MP4, MKV ou AVI avec des codecs vidéo plus efficaces et largement pris en charge.

## *c) Pour les sites Internet*

Le format de vidéo WEBM est un format de fichier vidéo open-source développé par Google, conçu pour fournir des vidéos de haute qualité sur le Web avec une compression efficace. Il utilise le codec vidéo VP9, qui est également développé par Google, et le codec audio Opus, pour offrir une expérience de visionnage fluide et de haute qualité.

#### *Avantages du format WEBM :*

- 1. Haute efficacité de compression : Le format WEBM avec le codec VP9 offre une excellente efficacité de compression, permettant de produire des vidéos de haute qualité avec des tailles de fichier relativement petites. Cela est particulièrement bénéfique pour les vidéos en streaming sur Internet, car il permet de réduire la bande passante nécessaire tout en maintenant une qualité vidéo décente.
- 2. Qualité vidéo élevée : WEBM avec VP9 peut fournir une qualité vidéo élevée, en particulier pour les vidéos à haute résolution, telles que les vidéos 4K.
- 3. Compatibilité étendue : De nos jours, de nombreux navigateurs prennent en charge la lecture des vidéos WEBM avec VP9 directement intégrée, ce qui en fait un format populaire pour les vidéos en ligne. Il est également largement pris en charge par les plates-formes de partage de vidéos et les sites Web.

4. Open-source : Comme WEBM est un format open-source, il est accessible à tous, ce qui signifie que les développeurs de logiciels et les créateurs de contenu peuvent l'utiliser librement sans avoir à payer de frais de licence.

#### *Inconvénients du format WEBM :*

- 1. Encodage plus lent : L'encodage des vidéos au format WEBM avec le codec VP9 peut être plus lent que certains autres codecs vidéo, ce qui peut augmenter le temps nécessaire pour créer des vidéos au format WEBM.
- 2. Compatibilité avec certains appareils : Bien que la prise en charge de WEBM se soit améliorée au fil du temps, certains appareils plus anciens ou certains navigateurs moins répandus peuvent ne pas être compatibles avec ce format.
- 3. Pas de support pour certains codecs audio : Bien que le codec audio Opus soit de haute qualité, il peut ne pas être pris en charge par certains lecteurs multimédias et appareils, ce qui peut limiter les options pour l'audio dans les vidéos WEBM.

En résumé, le format de vidéo WEBM avec le codec VP9 offre une excellente efficacité de compression, une qualité vidéo élevée et une compatibilité étendue avec de nombreux navigateurs et plates-formes en ligne. Son caractère open-source en fait un choix populaire pour la diffusion de vidéos sur le Web. Cependant, l'encodage potentiellement plus lent et la compatibilité avec certains appareils peuvent être des considérations importantes lors du choix du format vidéo approprié pour un projet spécifique.

Quand il s'agit de vidéos à utiliser sur un site internet, le format à choisir est WebM. WebM est un format libre de droits destiné à HTML5 et peut être intégré directement sur un site internet sans plugin. Il est supporté par la plupart des navigateurs modernes comme Google Chrome, Opera, Firefox, Microsoft Edge et Internet Explorer.

## *3°) L'avenir des formats vidéo*

Voici deux faits marquants à retenir :

## *• FLV | Flash Video Format*

Le format de vidéo FLV, également connu sous le nom de Flash Video, est un format de fichier qui a été développé par Adobe Systems. Il a été largement utilisé pour diffuser des vidéos en streaming sur Internet, en particulier à l'époque où Adobe Flash était populaire. Cependant, avec la fin de la prise en charge de Flash en 2017, le format FLV a également perdu en popularité.

#### *Avantages du format FLV :*

- 1. Compression efficace : Le format FLV utilise des techniques de compression efficaces, ce qui permet de réduire la taille des fichiers vidéo sans sacrifier considérablement la qualité. Cela en fait un choix idéal pour la diffusion en streaming sur Internet, surtout lorsque la bande passante est limitée.
- 2. Streaming en continu : Le format FLV est conçu pour prendre en charge la diffusion en continu, ce qui signifie que les vidéos FLV peuvent être lues pendant qu'elles sont encore en cours de téléchargement, offrant ainsi une expérience de visionnage fluide pour les utilisateurs en ligne.
- 3. Compatibilité : À l'époque où Flash était largement utilisé, de nombreux lecteurs multimédias et navigateurs prenaient en charge le format FLV, ce qui en faisait un choix pratique pour la diffusion de vidéos en ligne.
- 4. Prise en charge de fonctions interactives : Le format FLV pouvait également prendre en charge des éléments interactifs, tels que des boutons, des liens et des animations, ce qui le rendait adapté à la création de vidéos interactives.

#### *Inconvénients du format FLV :*

- 1. Déclin de la prise en charge : Avec la disparition progressive du support pour Adobe Flash sur la plupart des navigateurs et appareils, la compatibilité du format FLV est devenue un inconvénient majeur. De nombreux appareils modernes ne prennent plus en charge Flash, ce qui rend difficile la lecture de vidéos FLV.
- 2. Qualité vidéo inférieure : Bien que la compression soit efficace, le format FLV peut ne pas offrir la même qualité vidéo que certains formats plus récents et plus avancés, tels que le MP4 avec des codecs modernes comme H.264 ou HEVC.
- 3. Pas de support pour certains appareils : Les appareils mobiles, en particulier ceux fonctionnant sous iOS, ne prennent généralement pas en charge le format FLV, ce qui peut limiter la portabilité des vidéos au format FLV.
- 4. Manque de fonctionnalités avancées : Comparé à certains formats de conteneurs modernes comme MKV ou MP4, le format FLV ne prend pas en charge autant de fonctionnalités avancées, telles que les chapitres, les pistes audio et vidéo multiples, et les métadonnées.

En résumé, le format de vidéo FLV était autrefois populaire pour la diffusion de vidéos en streaming sur Internet, mais il a perdu de sa popularité en raison du déclin du support pour Adobe Flash. Bien qu'il offrît une bonne compression et une diffusion en continu fluide, son manque de compatibilité avec de nombreux appareils modernes et ses fonctionnalités limitées en font un choix moins recommandé de nos jours. Pour la diffusion en ligne, il est préférable d'utiliser des formats plus modernes et largement pris en charge, tels que le MP4 avec des codecs avancés.

# *• AV1 | AOMedia Video Codec 1.0*

Le format de vidéo AV1 (AOMedia Video 1) est un format de compression vidéo open-source développé en 2018 par l'Alliance for Open Media (AOMedia), une coalition de grandes entreprises technologiques, dont Google, Apple, Microsoft, Facebook et d'autres. Le but d'AV1 est de fournir une compression vidéo de haute qualité tout en étant largement accessible et sans redevances.

#### *Avantages du format AV1 :*

- 1. Haute efficacité de compression : AV1 offre une efficacité de compression nettement meilleure que les formats vidéo plus anciens tels que H.264 (AVC) et même que les formats plus récents comme H.265 (HEVC). Cela signifie que les vidéos encodées en AV1 peuvent avoir une qualité similaire à des débits binaires inférieurs, ce qui permet des tailles de fichier plus petites sans sacrifier la qualité.
- 2. Qualité vidéo élevée : AV1 est conçu pour fournir une excellente qualité vidéo, en particulier pour les vidéos à haute résolution, telles que les vidéos 4K et les vidéos à plage dynamique élevée (HDR).
- 3. Utilisation optimisée de la bande passante : Grâce à sa haute efficacité de compression, AV1 est idéal pour les diffusions en streaming sur Internet, car il permet de réduire la quantité de bande passante nécessaire pour transmettre des vidéos de haute qualité.
- 4. Open-source et sans redevances : L'un des principaux avantages d'AV1 est qu'il est un format de compression vidéo ouvert et sans redevances. Cela signifie que tout le monde peut l'utiliser sans payer de frais de licence, ce qui le rend attrayant pour les développeurs de logiciels et les créateurs de contenu.

#### *Inconvénients du format AV1 :*

- 1. Encodage plus lent : En raison de sa complexité, l'encodage des vidéos en AV1 peut être plus lent par rapport à certains autres codecs vidéo, ce qui peut augmenter le temps nécessaire pour créer des vidéos au format AV1.
- 2. Support matériel limité : Bien que de plus en plus de dispositifs prennent en charge AV1, certains appareils plus anciens peuvent ne pas être compatibles avec ce format. Cependant, avec le temps, de plus en plus de dispositifs prennent en charge AV1 grâce aux mises à jour matérielles et logicielles.

3. Formats vidéo plus volumineux : Comparé à certains codecs plus anciens, comme H.264, AV1 peut générer des fichiers vidéo plus volumineux, bien qu'ils aient généralement une qualité vidéo supérieure pour le même débit binaire.

En résumé, AV1 est un format de compression vidéo avancé offrant une excellente qualité vidéo et une meilleure efficacité de compression que les formats plus anciens. Son caractère open-source et sans redevances en fait un choix attractif pour l'avenir de la vidéo en ligne. Toutefois, l'encodage plus lent et la compatibilité avec certains appareils plus anciens peuvent être des inconvénients à prendre en compte lors du choix du format vidéo approprié pour un projet spécifique.

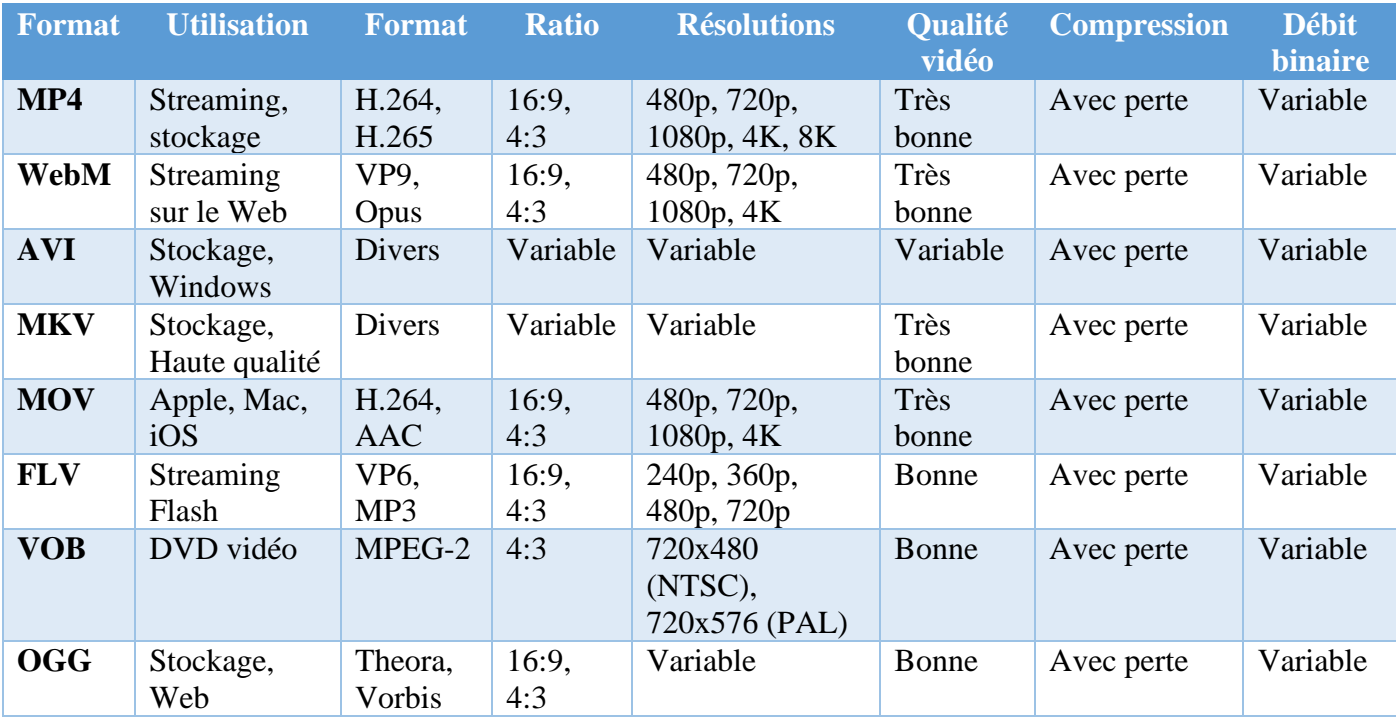

## *Synthèse :*

# *C. Programmations de vidéos :*

## *1°) Librairies python pour créer et manipuler les fichiers vidéo :*

Il existe plusieurs librairies Python qui permettent de créer et de manipuler des fichiers vidéo. En voici quelques-unes des principales librairies populaires pour travailler avec des vidéos :

- ➢ **MoviePy** : Comme mentionné dans la documentation précédente, MoviePy est une librairie très puissante pour créer et éditer des vidéos. Elle permet de créer des clips vidéo, d'ajouter des effets, des textes, des transitions, d'assembler des clips, etc. C'est une librairie hautement recommandée pour le traitement de vidéos en Python.
- ➢ **OpenCV** : OpenCV est une librairie populaire pour le traitement d'images et de vidéos en Python. Elle permet de lire, d'écrire, de capturer et de manipuler des vidéos à partir de fichiers ou de flux en direct. OpenCV offre de nombreuses fonctionnalités pour le traitement d'images et la détection d'objets, ce qui en fait une option puissante pour le traitement vidéo.
- ➢ **FFmpeg-python** : FFmpeg-python est une interface Python pour FFmpeg, un logiciel de traitement multimédia très puissant. Cette librairie permet d'utiliser les fonctionnalités avancées de FFmpeg pour manipuler des vidéos, telles que l'extraction d'images clés, la conversion de formats, le découpage et bien plus encore.
- ➢ **PyAV** : PyAV est une autre librairie qui offre une interface Python pour FFmpeg. Elle permet de manipuler des fichiers audio et vidéo de manière efficace, et offre un large éventail de fonctionnalités pour le traitement multimédia.

- ➢ **imageio** : imageio est une librairie d'entrée/sortie d'images qui prend également en charge la lecture et l'écriture de vidéos. Elle permet de lire des vidéos à partir de fichiers ou de flux en direct, et de les enregistrer dans différents formats vidéo.
- ➢ **Pillow** : Bien que principalement utilisée pour le traitement d'images, la librairie Pillow prend également en charge la création et la manipulation de vidéos à partir d'une séquence d'images. Elle offre des fonctionnalités de base pour assembler des images en vidéo et les enregistrer dans différents formats vidéo.

Ces librairies offrent différentes fonctionnalités et niveaux de complexité pour créer et manipuler des fichiers vidéo en Python. Selon vos besoins spécifiques, vous pouvez choisir la librairie qui correspond le mieux à votre projet.

## *2°) Documentation d'utilisation de la librairie MoviePy*

#### *a) Introduction*

MoviePy est une librairie Python qui permet de manipuler facilement des vidéos : les créer, les éditer, les convertir, et les analyser. Elle permet de réaliser des opérations courantes telles que l'ajout d'effets, de textes, de transitions, ou encore l'assemblage de clips vidéo. La librairie MoviePy est basée sur les librairies imageio, numpy et Pillow, ce qui en fait une solution puissante pour le traitement de vidéos en Python.

### *b) Installation*

Pour utiliser MoviePy, vous devez d'abord installer la librairie. Vous pouvez l'installer à l'aide de pip, le gestionnaire de paquets Python :

**pip install moviepy**

#### *c) Importation de la librairie*

Une fois que la librairie est installée, vous pouvez l'importer dans votre script Python : **from** moviepy**.**editor **import \***

#### *d) Création d'un Clip vidéo*

Pour créer un nouveau clip vidéo, vous pouvez utiliser la classe VideoClip de MoviePy. Voici un exemple simple de création d'un clip vidéo de 5 secondes avec un fond de couleur rouge :

**from** moviepy**.**editor **import \***

```
# Créer une fonction qui renvoie une image rouge
def make_frame(t):
    return (255, 0, 0) # Rouge en format RGB
# Créer le clip vidéo
clip = VideoClip(make_frame, duration=5)
# Enregistrer le clip vidéo au format GIF
clip.write_gif("fond_rouge.gif")
```
#### *e) Chargement d'un Clip vidéo depuis un fichier*

Pour charger un clip vidéo existant à partir d'un fichier, vous pouvez utiliser la classe VideoFileClip de MoviePy :

```
from moviepy.editor import *
# Charger un clip vidéo à partir d'un fichier
clip = VideoFileClip("chemin/vers/votre/fichier.mp4")
# Afficher la durée du clip
```

```
print("Durée du clip vidéo :", clip.duration, "secondes")
```

```
# Afficher les dimensions du clip
print("Dimensions du clip vidéo :", clip.size)
```
#### *f) Ajout d'effets et de textes*

MoviePy permet d'ajouter différents effets et textes à vos clips vidéo. Voici un exemple pour ajouter un texte au début d'un clip vidéo :

```
from moviepy.editor import *
# Charger un clip vidéo à partir d'un fichier
clip = VideoFileClip("chemin/vers/votre/fichier.mp4")
# Ajouter un texte au début du clip
texte = TextClip("Bienvenue !", fontsize=70, color='white', bg_color='black')
texte = texte.set_position('center').set_duration(5)
# Fusionner le texte avec le clip vidéo
clip_final = CompositeVideoClip([texte, clip])
# Enregistrer le nouveau clip vidéo
clip_final.write_videofile("clip_avec_texte.mp4")
```
#### *g) Assemblage de clips vidéo*

MoviePy permet également d'assembler plusieurs clips vidéo en un seul. Voici un exemple pour assembler deux clips vidéo :

**from** moviepy**.**editor **import \***

```
# Charger deux clips vidéo à partir de fichiers
clip1 = VideoFileClip("chemin/vers/votre/fichier1.mp4")
clip2 = VideoFileClip("chemin/vers/votre/fichier2.mp4")
# Assembler les deux clips côte à côte
clip_final = concatenate_videoclips([clip1, clip2])
# Enregistrer le nouveau clip vidéo
clip_final.write_videofile("clip_assemble.mp4")
```
#### *h) Conclusion*

La librairie MoviePy est un outil puissant et simple à utiliser pour manipuler des vidéos en Python. Vous pouvez créer, éditer, et assembler des clips vidéo, ajouter des effets et des textes, et bien plus encore. Cette documentation d'utilisation vous a donné un aperçu de certaines fonctionnalités de MoviePy, mais il existe de nombreuses autres possibilités pour créer des vidéos originales et captivantes. N'hésitez pas à explorer davantage la documentation officielle de MoviePy pour en savoir plus sur toutes ses fonctionnalités.

```
▪ https://zulko.github.io/moviepy/
```
Bonne création vidéo !

# *D. Webographie :*

- *<https://clipchamp.com/fr/blog/guide-ultime-formats-video/>*
- *<https://cleverclipstudios.com/fr-ch/blog/formats-video/>*
- *<https://gtxgamer.fr/ecrans/ratio-aspect/>*
- <https://filmora.wondershare.fr/video-editing-tips/what-is-aspect-ratio.html>

 $\mathbb{R}^n$